## SPERLING CEMETARY PLAN S.W.  $\frac{1}{4}$  – 31 – 6 – 2 – W – 1st.

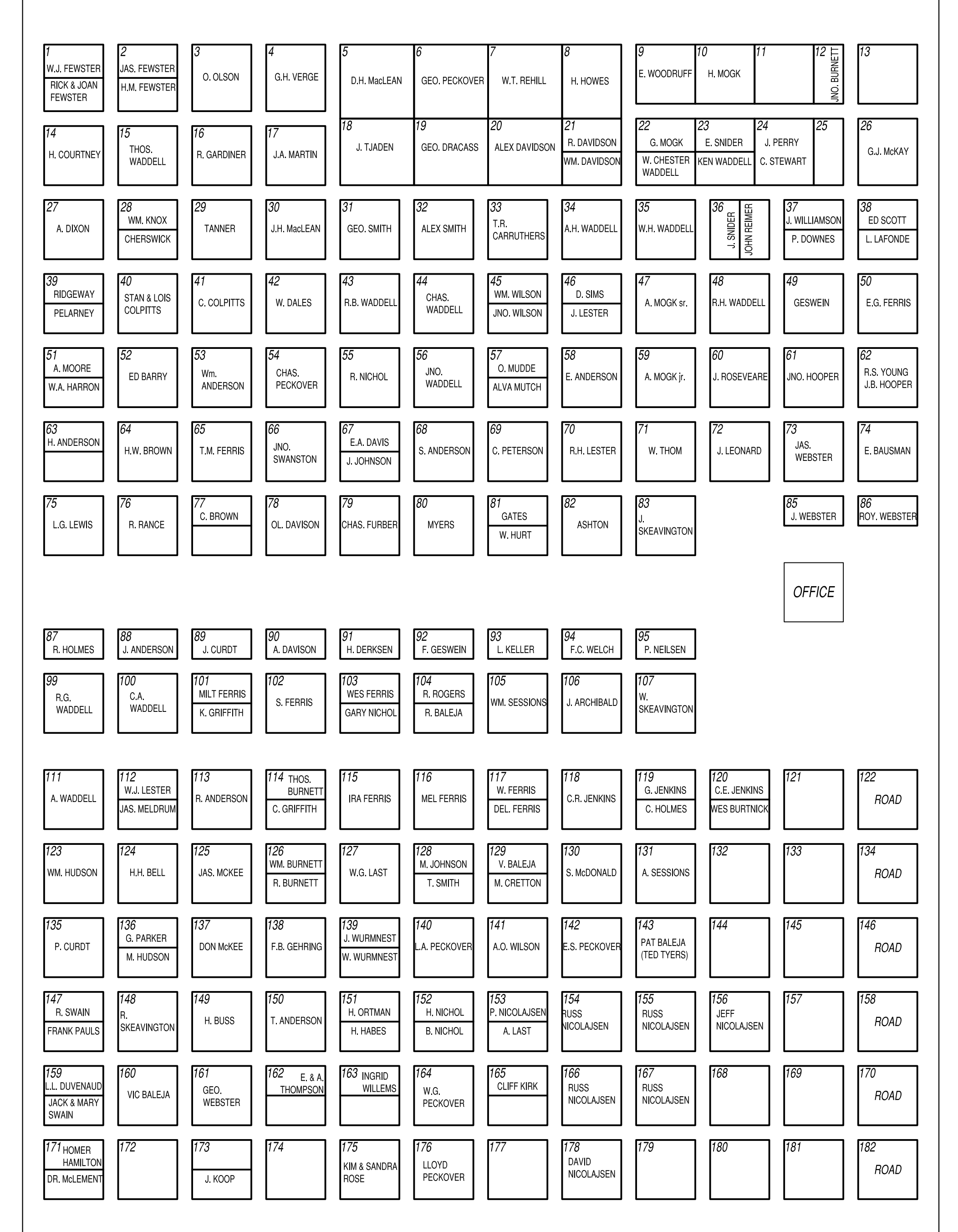

Plots 27 to 182 are 16 feet square Walks are 4 feet wide Plots 84,  $\frac{1}{2}$  85,  $\frac{1}{2}$  86, 96, 97, 98, 108, 109, & 110 reserved for driveway This plan is unofficial. For further information see manager of cemetary.

Copied from blueprint, October, 2004